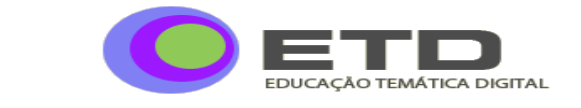

 ARTIGO **CDD: 370.78**

### Os *softwares* tipo CAQDAS e a sua contribuição para a pesquisa qualitativa em educação

 *Maria Campos Lage<sup>1</sup>*

#### **RESUMO**

Este artigo tem como objetivo discutir as possibilidades, contribuições e os cuidados necessários para a utilização dos *softwares* de apoio a análise de dados qualitativos (*computer assisted qualitative data analysis software* – CAQDAS) em pesquisas na área de Educação. Os aplicativos do tipo CAQDAS têm sido utilizados nas pesquisas em ciências sociais desde 1980, notadamente na Europa e Estados Unidos. No Brasil, a utilização ainda é pequena, mas começa a ganhar força, especialmente pela popularização do uso de recursos computacionais e internet no ambiente acadêmico. O trabalho apresenta uma visão geral dos *softwares* tipo CAQDAS, discute as possibilidades de aplicações na pesquisa em Educação e os aspectos que precisam ser observados quando da seleção de uma ferramenta deste tipo. Para ilustrar as possibilidades de aplicação destes softwares são apresentadas três pesquisas brasileiras na área de Educação.

#### **PALAVRAS-CHAVE**

CAQDAS; Pesquisa em educação; Pesquisa qualitativa; Análise de dados; *Software*

### The CAQDAS packages and its contribution to qualitative research in education

#### *ABSTRACT*

*The aim of this article is to discuss the possibilities, contributions and the attention needed to use computer assisted qualitative data analysis software – CAQDAS, in Educational qualitative research. The CAQDAS packages have been used in social sciences research in Europe and United States of America since 1980. In Brazil, the use is still not significant, but is being increased due to internet and computational resources popularization in the academic scenario. The article presents an overview about CAQDAS packages, discusses the possibilities of it applications on educational qualitative research, and the main points researchers must consider when choosing such tools. As an example, it is presented three Brazilian researches to illustrate CAQDAS usage.*

#### *KEYWORDS*

 $\overline{a}$ 

*CAQDAS; Educational research; Qualitative research; Data analysis; Software*

<sup>1</sup> Doutoranda na Faculdade de Educação UNICAMP. Docente da Universidade Presbiteriana Mackenzie – Centro de Ciências Sociais e Aplicadas. E-mail: [marialage.prof@gmail.com](mailto:marialage.prof@gmail.com) – São Paulo, SP, Brasil.

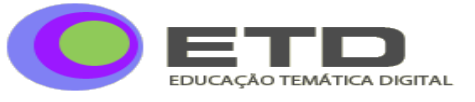

### **INTRODUÇÃO**

A pesquisa qualitativa é um campo de estudos que pode ser discutido a partir diferentes perspectivas teóricas e orientações metodológicas, muitas vezes gerando intensos debates acadêmicos (MERRIAN, 1998; GHEDIN; FRANCO, 2008). Este artigo aborda a utilização dos *softwares* de apoio a análise de dados em pesquisas qualitativas na área de Educação, considerando que esta utilização pode acontecer independentemente das perspectivas qualitativas utilizadas pelo pesquisador

Os *softwares* de apoio a análise de dados qualitativos (*computer assisted qualitative data analysis software* – CAQDAS) surgiram no início da década de 1980, tornando-se populares na Europa e Estados Unidos, em especial após a disseminação dos computadores pessoais em meados da década de 1990. Os primeiros programas foram construídos para atender projetos específicos, sem finalidades comerciais. As interações com o pesquisador aconteciam a partir de terminais de computadores de grande porte, em ambiente restrito e com interface pouco ou nada amigável. Era necessária uma forte iniciação em informática para trabalhar com estes aplicativos (FLORES, 1994; RICHARDS, 2002; JOHNSTON, 2006; KELLE, 2007).

Atualmente o mercado disponibiliza mais de uma dezena deste tipo de ferramenta informacional. Muitas universidades incluem o ensino de alguma delas em suas disciplinas de métodos qualitativos. Entre as características dos *softwares* tipo CAQDAS que contribuíram para a sua disseminação, podem ser citadas aquelas que viabilizam pesquisas com alto volume de dados, as funcionalidades que permitem reduzir o tempo de codificação e análise, a possibilidade de documentar as etapas de análise, dando transparência ao processo, além dos recursos para apresentação e visualização dos resultados obtidos. Outro fator que tem contribuído para a expansão da utilização destes *softwares* é a crescente exigência em qualidade nas pesquisas qualitativas (ANDRÉ, 2001; MORAN-ELLIS, 2006), pois os processos de triangulação de dados e combinação de métodos são facilitados por sua utilização (KELLE, 2007; RAMBAREE, 2007).

No Brasil, ainda é pequeno o número de pesquisas qualitativas que utilizam algum CAQDAS. Mas este cenário começa a mudar, especialmente pela popularização do uso de recursos computacionais e internet no ambiente acadêmico. Uma visita à biblioteca digital brasileira de teses e dissertações (BDTD) em novembro de 2010, evidenciou que menos de três por cento das pesquisas qualitativas em educação ali registradas utilizaram algum tipo de

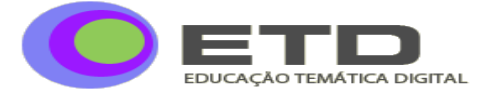

CAQDAS, sendo que a maioria aconteceu a partir do ano de 2006, evidenciando que a o uso deste tipo de *software* ainda é um fato recente em comparação com países da Europa. Nossa observação sobre quem usa e como usa CAQDAS em pesquisas qualitativas em Educação não foi completa, mas é possível perceber que a produção relacionada está mais concentrada em alguns programas de pós-graduação, como, por exemplo, o da Universidade Federal do Rio Grande do Sul ou o da Pontifícia Universidade Católica do Paraná, apesar de termos encontrado trabalhos pontuais em diversos programas.

A pesquisa qualitativa em Educação se caracteriza por uma diversidade de objetos de análise e abordagens metodológicas, como etnografia, fenomenologia e estudo de caso, além de diferentes paradigmas teóricos (MERRIAN, 1998; ANDRÉ, 2001; GARCIA-HORTA; GUERRA-RAMOS, 2009). Entre os principais focos de estudo estão alunos, professores, processos e técnicas de ensino e de aprendizagem, formação do professor, políticas educacionais e instituições de ensino. Além destes, podem ser encontrados temas emergentes, como a utilização de tecnologia nos processos educativos, educação pervasiva, educação a distância, questões relacionadas a gênero, ambiente social, *bulling*, inclusão tecnológica, entre outros. A popularização da internet e das redes sociais abriu novos campos e sujeitos de pesquisa. Mesmo em cursos presenciais é comum a comunicação eletrônica entre professores e alunos. São criados *blogs* e grupos de discussão com verdadeiros embates *online*. As possibilidades para coleta e armazenamento de dados em formato de filmes, fotos e som estão facilitadas. Nunca houve tanto dado qualitativo à disposição e esperando para ser pesquisado.

Num ambiente de pesquisa com tanta diversidade e crescente complexidade das questões a serem investigadas, quais seriam as motivações para utilizar *softwares* do tipo CAQDAS? Para desenvolver esta questão, inicialmente apresentamos uma visão geral dos *softwares* classificados como CAQDAS e suas aplicações típicas. Em seguida, são consideradas as possibilidades de sua utilização nas pesquisas em Educação, assim como os aspectos positivos e os riscos envolvidos. Num terceiro momento, discutimos os critérios para seleção dos aplicativos CAQDAS, considerando o universo da pesquisa em Educação e as ferramentas disponíveis. Finalmente, apresentamos alguns exemplos significativos de pesquisas brasileiras recentes em Educação, que fizeram uso de CAQDAS no processo de análise dos dados.

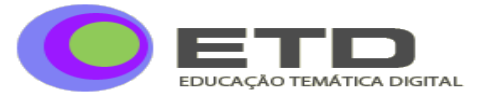

### **VISÃO GERAL DOS** *SOFTWARES* **TIPO CAQDAS E SUA APLICAÇÃO NA PESQUISA QUALITATIVA EM EDUCAÇÃO**

Lewins e Silver (2009) consideram aplicativos do tipo CAQDAS os *softwares* de apoio a análise de dados qualitativos que apresentam funcionalidades para uma abordagem qualitativa de dados<sup>2</sup>. Estes *softwares* possuem funcionalidades que apóiam a indexação, a classificação e a busca de dados, recursos que auxiliam e tornam mais rápido o processo de codificação e categorização, além de facilidades para consultas sofisticadas aos resultados, que facilitam o trabalho do pesquisador no processo de construção e testes de teorias ou hipóteses (TESCH, 2002; KELLE, 2007; GARCIA-HORTA; GUERRA-RAMOS, 2009). Os aplicativos mais sofisticados aceitam diferentes tipos de dados, como texto, imagem fixa ou em movimento, som, páginas *web*, posicionamento geográfico, entre outros (LEWINS; SILVER, 2009).

Os *softwares* possibilitam ainda a criação de modelos conceituais e redes de relacionamento que evidenciam a conexão entre os dados, além de oferecerem recursos para geração de relatórios e visualização dos resultados. Porém, nenhum deles toma decisões sobre os caminhos de pesquisa a seguir, sobre como analisar os dados ou como elaborar a codificação. Estas são responsabilidades do pesquisador. Na realidade, os *softwares* reduzem o trabalho manual do pesquisador. Isto é, "não criam categorias automaticamente, não tomam decisões sobre como e o que codificar e não elaboram interpretações sobre os dados. Neste sentido, seria importante não criar expectativas não realísticas sobre o uso de CAQDAS" (GARCIA-HORTA; GUERRA-RAMOS, 2009, p. 153, tradução nossa).

Na literatura atual é possível encontrar diversos títulos que abordam os diferentes tipos de CAQDAS e suas funcionalidades, como em Tesch (2002), Kelle (2007) e Flick (2009). No entanto, é necessário destacar que estes *softwares* sofrem constantes alterações, acompanhando a alta velocidade de mudanças das tecnologias de informação e comunicação (KELLE, 2007; FLICK, 2009). Mais recentemente, notadamente a partir do ano de 2007, os principais *softwares* deste tipo receberam novas e importantes funcionalidades a cada ano. Assim, da mesma forma que Kelle (2007), consideramos que uma descrição detalhada dos

 $\overline{a}$ 

<sup>2</sup> Existem *softwares* que trabalham com dados qualitativos, mas com uma abordagem quantitativa, como o Alceste. Estes *softwares* não são considerados como um CAQDAS.

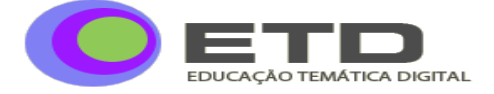

softwares tipo CAQDAS tende a envelhecer rapidamente<sup>3</sup> e, por isso, nossa opção foi abordar os aspectos mais gerais relacionados ao assunto.

Geralmente a literatura agrupa os *softwares* tipo CAQDAS em categorias ou tipologias relacionadas às funcionalidades oferecidas pelo aplicativo. A grande maioria dos autores, como Gómes, Flores e Giménez (1999), Kelle (2007), Lewins e Silver (2009), Flick (2009), entre outros, citam Weitzman e Miles (1995) quando abordam estas categorias. Para estes dois autores, os softwares tipo CAQDAS podem ser do tipo "*word processors, text retrievers, textbase managers, code-and-retrieve programs, code-based theory-builders, and conceptual network-builders*" (WEITZMAN; MILES, 1995, p. 16). Mais recentemente estas categorias começaram a ser agrupadas. Isto porque os *softwares* evoluíram, em especial aqueles classificados como *code-based theory-builders* e foram incorporando funcionalidades de outras categorias. Assim, Lewins e Silver (2009), apesar de citarem a tipologia de Weitzman e Miles (1995), optaram por usar apenas duas categorias: "*code-based theory building software*" e "*text retrievers, textbase managers*" (p. 2). O quadro 1 destaca as principais funcionalidades destes dois tipos de CAQDAS.

| Code-based theory building software                                                                                                  | Text retrievers, Textbase managers                                                                          |
|----------------------------------------------------------------------------------------------------|----------------------------------------------------------------------------------------------------|
| Codificação temática dos dados qualitativos (nem                                                                                     | Apresentam uma abordagem mais quantitativa para os                                                          |
| todos aceitam imagem e som), mantendo contato com<br>o dado original, em geral a partir de hiperlinks                                | dados textuais                                                                                              |
|                                                                                                    | Recursos para buscas complexas de texto e elementos                                                         |
| Funcionalidades para criação de <i>memos</i> , anotações,<br>histórico de análise, registro de <i>insights</i> do                    | de linguagem, incluindo o uso de <i>thesaurus</i> para<br>encontrar palavras com significados similares     |
| pesquisador, que podem ser associados aos códigos ou<br>documentos                                                                   | Recursos para indexar todas as palavras do texto e<br>criar tabelas de frequência de ocorrência de palavras |
| Funcionalidades para criar relacionamentos entre<br>entidades dos dados e ferramentas para criação de<br>modelos e mapas conceituais | Pesquisas do tipo palavra ou texto chave no contexto<br>$(key word in context - KWIC)$                      |
| Ferramentas de busca que permitem ao pesquisador<br>encontrar ou testar relações entre problemas,                                    | Algumas funcionalidades automáticas para análise de<br>conteúdo                                             |
| conceitos, temas, categorias, sujeitos, códigos, etc. que                                                                            | Criação de gráficos com proximidade de palavras ou                                                          |
| viabilizam a criação de categorias abrangentes ou<br>ainda, o detalhamento de categorias específicas que                             | expressões                                                                                                  |
| combinem determinados tipos de dados                                                                                                 |                                                                                                    |
| Exemplo de CAQDAS: NVivo                                                                                                    | Exemplo de CAQDAS: MAXqda                                                                                   |

**QUADRO 1** Funcionalidades típicas dos *softwares* tipo CAQDAS<sup>4</sup>

 $\overline{a}$ 

<sup>3</sup> O site<http://caqdas.soc.surrey.ac.uk/index.html> , oferece descrições detalhadas e atualizadas dos principais CAQDAS, além de outros recursos, como comparativos de *software*s e bibliografia relacionada ao tema.  $4$  FONTE – LEWINS; SILVER, 2009, p. 2.

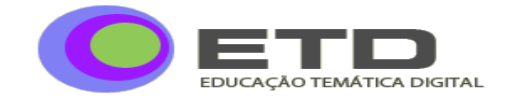

Pode ser observado no quadro 1 que as duas categorias de CAQDAS apresentam diferentes funcionalidades. No entanto, o que se percebe atualmente é que os *softwares* de uma categoria também incluem algumas funcionalidades da outra. Por exemplo, o NVivo possui facilidades para executar praticamente todas as funcionalidades previstas na outra categoria. O MAXqda por sua vez, incorpora facilidades para codificação e indexação de textos. A lista de *softwares* tipo CAQDAS disponíveis é extensa. Entre os mais utilizados no mercado internacional podem ser citados: NVivo, Atlas.ti, HyperRESEARCH, MAXqda, Transana, Qualrus e QDA Miner. Existem ainda os CAQDAS com finalidades específicas, como o MiMeG, voltado especificamente para análise de vídeos e o Transana, que trabalha com vídeo e som.

No Brasil, os CAQDAS mais populares são o NVivo e o Atlas.ti. O NVivo é uma evolução do NUD\*IST e passou por diversas versões até chegar na versão atual, a de número 9, tendo sido comum associar o número da versão ao seu nome. Por isso, encontramos pesquisas recentes que fazem referência ao NVivo2, NVivo7, NVivo8 e ainda o NUD\*IST<sup>5</sup>, como na tese de doutorado em Educação de Evangelista (2007). O Atlas.ti também passou por diferentes versões, até chegar na atual versão 6.2, mas manteve sempre o mesmo nome. Com a implementação de novas funcionalidades, é possível afirmar que, atualmente estes dois pacotes de CAQDAS podem ser classificados em todas as categorias citadas por Weitzman e Miles (1995).

A pesquisa qualitativa em Educação é multiparadigmática e apresenta uma grande diversidade de abordagens ou estratégias (MERRIAN, 1998; GUEDIN; FRANCO, 2008; GARCIA-HORTA; GUERRA-RAMOS, 2009). A definição da abordagem e das técnicas de análise dos dados qualitativos está diretamente relacionada com o tipo de estudo. A decisão pela utilização de um CAQDAS é influenciada pelo tipo e abordagem da pesquisa e ainda, pelas técnicas selecionadas pelo pesquisador como as mais adequadas para análise dos dados. O fato de ainda termos um pequeno número de pesquisas qualitativas na área de Educação no Brasil que utilizaram algum CAQDAS, pode não significar que este tipo de *software* não seja necessário, mas sim, que determinados tipos de estudos não tenham sido cogitados.

Um passeio pelas bases de dados de artigos internacionais na área de Educação retorna um conjunto significativo de pesquisas que fizeram uso de algum CAQDAS. A análise destas pesquisas pode dar pistas de áreas onde estas ferramentas podem ser úteis. Por

l

 $<sup>5</sup>$  A sigla é um acrônimo da expressão Non-numerical Unstructured Data,Indexing Searching and Theorizing.</sup>

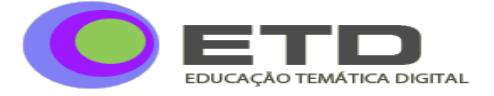

exemplo, Fillion (2009) pesquisou as mudanças nos processos de aprendizagem comparando pontos de vista de estudantes de turmas *online* e presenciais de oito cursos de graduação de uma universidade canadense. Para coleta de dados foi utilizado um formulário com perguntas abertas e fechadas junto a trezentos e treze estudantes de oito diferentes cursos de graduação. Os dados foram analisados com o apoio do NVivo. O artigo evidencia análise em profundidade das respostas dos estudantes e comparação entre pontos de vista de alunos do mesmo curso. Neste caso, o *software* viabilizou o tratamento do grande volume de dados e os cruzamentos de informações realizados.

Outro exemplo é a pesquisa de Guedin e Aquário (2008), que investigou questões relacionadas à avaliação de professores em cursos de graduação na Itália. O desenho da pesquisa envolveu coleta de dados em formato de entrevistas semi-estruturadas junto a setenta respondentes entre professores e estudantes de quatro faculdades. O *software* de apoio foi o Atlas.ti. As autoras descrevem em detalhes os processos de codificação e os cruzamentos entre os resultados encontrados, confrontando faculdades, professores e alunos. Os dados são apresentados em formato descritivo, em profundidade.

Os exemplos de pesquisas internacionais na área de Educação realizadas com apoio de CAQDAS são inúmeros e com grande diversidade de temas. Na maior parte das pesquisas que avaliamos, os autores também usam os recursos do software para evidenciar questões relacionadas à qualidade da análise. Para verificar as diferenças de trabalhar com ou sem o apoio de um CAQDAS, Basit (2003) realizou um comparativo entre dois estudos de casos etnográficos na área de Educação que trabalharam com entrevista em profundidade e necessidade de codificação e cruzamento de dados. O primeiro projeto foi realizado sem o apoio de um CAQDAS e o segundo com o apoio do NUD\*IST. Em suas conclusões a autora destaca:

> Parece que os *softwares* para codificação e busca de dados tornaram mais simples a vida do pesquisador. No primeiro projeto a análise dos dados foi entediante e frustrante. No segundo, a codificação foi mais tranqüila, apesar do tempo considerável investido na aprendizagem do software. O computador permitiu maior aprofundamento da análise e os relatórios gerados foram inestimáveis. De qualquer forma, a codificação foi um exercício intelectual nos dois casos. O software não eliminou a necessidade de pensar e deliberar, gerar códigos e rejeitar ou substituí-los quando necessário (BASIT, 2003, p. 152, tradução nossa).

Os aspectos apontados por Basit (2003) são recorrentes em textos de outros pesquisadores, como Wickham e Woods (2005), Johnston (2006) e Garcia-Horta e Guerra-Ramos (2009). Entre os benefícios podem ser citados a redução de tempo e facilitação do processo de codificação, a possibilidade de maior aprofundamento da análise, devido às

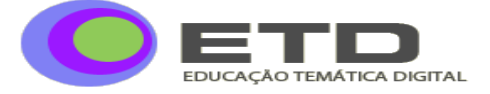

opções de consulta aos dados, cruzamento de informações e testes de hipóteses, além dos recursos para registro das etapas e resultados intermediários que permitem mostrar não apenas o resultado, mas também como o pesquisador chegou até ele.

Mas usar um CAQDAS não significa apenas trazer benefícios para a pesquisa (BLISMAS; DAINTY, 2003). Existem críticas severas quanto à postura adotada por alguns pesquisadores, que tendem a confundir a ferramenta com o método. Este ponto foi chamado de *won factor* por Macmillian e Koenig (2004), que também levantam a necessidade de uma avaliação crítica dos procedimentos metodológicos a serem adotados na pesquisa, independentemente do uso de *softwares*. Isto é, o fato de uma pesquisa usar um CAQDAS não é sinônimo de uma análise rigorosa e com qualidade.

Outra questão crítica é o treinamento na ferramenta escolhida. A maioria dos *softwares* possui recursos que facilitam sua aprendizagem, como tutoriais, livros, cursos *online* e serviços de consultoria. Mas todos demandam um tempo para que o pesquisador ganhe fluência em sua operação. O que se tem visto em muitas situações são pesquisadores com problemas de prazo tentando usar a ferramenta como forma de ganhar tempo. Neste caso, o efeito pode ser inverso ao esperado, pela falta de prática na ferramenta e pelo tempo necessário para aprender o básico.

Finalmente, existe uma questão ética que deveria ser mais debatida. Tem sido comum estudantes solicitarem trabalho de consultores ou pesquisadores experientes para fazer a análise de seus dados qualitativos a partir de algum CAQDAS. Ora, para analisar um conjunto de dados qualitativos é necessária uma imersão nestes dados, em geral à luz de algum referencial teórico. Em quase todos os casos será feito algum tipo de codificação. Categorias serão geradas, consultas serão realizadas. O pesquisador irá executar operações que exigem raciocínio lógico, vai ter *insights*, usar sua sensibilidade, até que finalize o tratamento e análise dos dados e responda seu problema de pesquisa. Este trabalho pode até ser feito por um consultor. Mas ele terá que se apropriar do referencial teórico e passar dias trabalhando as informações. Neste caso, qual terá sido o mérito do estudante?

#### **A ESCOLHA DO CAQDAS ADEQUADO ÀS NECESSIDADES DO PESQUISADOR**

A escolha de um *software* tipo CAQDAS está diretamente relacionada à abordagem metodológica escolhida pelo pesquisador. No entanto, a quantidade e variedade de *softwares* disponíveis muitas vezes dificultam o processo de escolha. Idealmente o pesquisador deveria avaliar as necessidades de apoio computacional para as técnicas que

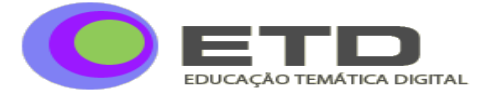

pretende adotar no processo de análise de dados de sua pesquisa. Porém, é necessário considerar que todo CAQDAS demanda um tempo inicial de aprendizagem (JOHNSTON, 2006). Isto significa dedicação e, eventualmente, investimento financeiro em treinamento. Além disto, à exceção dos *softwares* livres, os CAQDAS possuem um modelo de comercialização baseado em licenças de uso. Algumas destas licenças são vitalícias. Outras, com duração de um trimestre a um ano. Isto faz com que o pesquisador considere as características gerais das pesquisas que costuma realizar, assim como as abordagens metodológicas que costuma utilizar e não apenas as características de uma pesquisa específica.

Talvez por estes motivos, exista uma tendência de escolha de um *software* completo, que atenda as principais abordagens metodológicas e técnicas de análise de dados, como o NVivo e o Atlas.ti. Questões adicionais deveriam também ser consideradas, entre elas o tipo e o custo do suporte técnico oferecido pelo fabricante do *software*, a disponibilidade de literatura sobre seu funcionamento, a existência ou não de comunidades de uso e tutoriais, além da disponibilidade de treinamento local ou via internet. Os fabricantes das principais ferramentas disponibilizam fóruns de discussão e *blogs* onde são compartilhadas as dificuldades, as soluções de problemas encontrados, novidades e dicas de utilização do programa.

Outros fatores que diferenciam os principais *softwares* atuais são características como a navegabilidade, a facilidade ou não da interface com o usuário, a possibilidade ou não de trabalhar com múltiplos tipos de dados, como texto, imagem e som, além do tipo de armazenamento dos dados, que podem ficar fora ou dentro da base de dados do aplicativo. Lewins e Silver (2009) recomendam que o pesquisador responda um conjunto de questões, antes de partir para a escolha de seu CAQDAS. Algumas delas são:

- a) qual o tipo e volume de dados de sua pesquisa;
- b) qual sua abordagem teórica para tratamento dos dados;
- c) o tipo de questionamento ou consultas que precisará fazer aos dados;
- d) se vai usar algum processo de codificação e quais suas características;
- e) se vai trabalhar com temas e/ou categorias de informações;
- f) se a pesquisa é ou não executada em grupo.

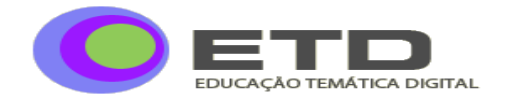

Além das ferramentas do tipo CAQDAS já mencionadas, existem outros *softwares* que podem facilitar o trabalho do pesquisador. Entre eles poderia ser considerado o *software* brasileiro Sphinx, mais restrito que os sofisticados NVivo e Atlas.ti, ou ainda programas desenvolvidos como *softwares* livres, com download gratuito e funcionalidades próximas aos CAQDAS, como o TAMS Analyzer e o Digital Replay System (DRS).

Durante o processo de escolha de uma ferramenta o pesquisador não deveria basear-se apenas em informações apresentadas em artigos como este. Recomendamos acessar as páginas da internet voltadas para a divulgação e comparação destes *softwares* e as páginas dos fornecedores. A maioria dos *softwares* possui opção de *download* de versões em demonstração, o que é útil para vivenciar a interação com o aplicativo. Os fornecedores oferecem também demonstrações *on-line*.

### **A UTILIZAÇÃO DE CAQDAS EM PESQUISAS QUALITATIVAS BRASILEIRAS NA ÁREA DE EDUCAÇÃO**

Para exemplificar o uso de CAQDAS em pesquisas qualitativas brasileiras em Educação, escolhemos três trabalhos disponíveis na base nacional de teses e dissertações. Os três trabalhos possuem diferentes níveis de uso do software escolhido pelo pesquisador. No primeiro, os dados estão na forma de textos e desenhos produzidos por alunos, mas o CAQDAS é utilizado somente no processo de codificação dos dados textuais. A apresentação dos resultados não considera os recursos gráficos do software. O segundo trabalho utiliza dados quantitativos e qualitativos e utiliza os recursos gráficos do software para apresentar os resultados, num exercício interessante de pesquisa mista, onde os dados qualitativos justificam, ilustram e esclarecem os dados quantitativos. O terceiro trabalho utiliza dados textuais e desenhos elaborados por professores de religião. O CAQDAS neste caso foi utilizado para analisar os desenhos e os dados textuais. A apresentação dos resultados é rica em detalhes, utilizando os principais recursos do software.

O objetivo aqui não é descrever em detalhes ou avaliar as pesquisas escolhidas, mas exemplificar diferentes possibilidades e níveis de utilização do uso de *softwares* como apoio a análise de dados qualitativos. Entendemos que cada pesquisador trabalhou com o *software* de acordo com as necessidades e escopo de seus projetos. Além dos três trabalhos mencionados, recomendamos a leitura do artigo de Garcia-Horta e Guerra-Ramos (2009) que descrevem em detalhes duas pesquisas na área de Educação, comparando os *softwares* NVivo

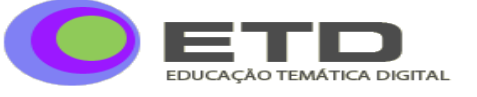

e MAXqda, além de discutir as possibilidades de aplicação de *softwares* tipo CAQDAS nas pesquisas em Educação.

#### **Primeiro exemplo - Utilização básica de CAQDAS para tratar dados textuais**

Em sua dissertação de Mestrado em Educação, Rosa (2004) trabalhou com o depoimento de doze jovens estudantes, obtidos em seis grupos focais, realizados com diferentes objetivos e com a participação dos doze estudantes. Seu objetivo de pesquisa foi investigar a forma como os jovens utilizam seus corpos para produzir sua aparência de conformidade com o grupo ao qual pertencem. Além dos textos produzidos pelas transcrições dos grupos focais, a pesquisadora também trabalhou com desenhos produzidos pelos alunos como fonte de informação. O CAQDAS utilizado para trabalhar os dados textuais foi o NVivo2<sup>6</sup>. Na descrição dos procedimentos metodológicos de sua pesquisa, a autora informa que necessitou de apoio de professores mais experientes para utilização do NVivo:

> Entendo como significativo também registrar, que diante de meu incipiente conhecimento e acesso a esse recurso, para a organização e categorização das informações de pesquisa, precisei – e felizmente houve essa possibilidade – solicitar o assessoramento técnico de quem já trabalhou com o software QSR NVivo 2.0 (ROSA, 2004, p. 54).

Seus dados foram organizados em duas categorias previamente definidas e subdivididas em subcategorias: a) corpo, com as subcategorias gênero e arte; b) educação, com as subcategorias escolarizada e outras práticas pedagógicas. A partir da análise dos dados a autora desdobrou as subcategorias em novos agrupamentos. Por exemplo, a subcategoria gênero foi desdobrada em: práticas corporais masculinas e femininas, estilos dos guris e gurias, semelhanças, diferenças, aproximações e outras opiniões.

Durante a apresentação dos resultados obtidos no processo de análise, a pesquisadora não informa se usou codificações intermediárias e não utiliza recursos do software para apresentar o número de códigos obtidos, o volume de dados ou outras características quantitativas. Seu objetivo é descrever a experiência de análise, os resultados e ilustrá-los com os fragmentos de texto que foram codificados. No caso desta pesquisa, os fragmentos de texto que ilustram os resultados provavelmente são os mesmos utilizados para compor as categorias de análise. Porém, isto também não é informado. A publicação deste tipo de informação daria ao leitor melhor percepção sobre o volume de dados, o trabalho de

l

<sup>&</sup>lt;sup>6</sup> Nesta versão o NVivo ainda não trabalhava com imagens.

*<sup>©</sup> ETD – Educ. Tem. Dig., Campinas, v.12, n.2, p.42-58, jan./jun. 2011 – ISSN: 1676-2592.* 52

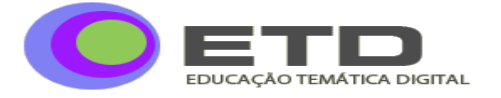

codificação realizado e o caminho seguido até a obtenção dos resultados apresentados. Caso esta pesquisa tivesse sido desenvolvida mais recentemente, a pesquisadora poderia ter utilizado o CAQDAS para analisar também as figuras e eventuais fotos que ilustrassem as práticas dos alunos.

### **Segundo exemplo - Utilização de CAQDAS para tratar dados textuais numa pesquisa mista**

Outro exemplo é a dissertação de Mazur (2007). Seu objetivo de pesquisa foi identificar os requisitos necessários para desenvolver a prática pedagógica de professores da educação profissional em formação continuada à distância. O autor trabalhou com dados quantitativos e qualitativos obtidos a partir de um questionário respondido por setenta e um docentes, caracterizando uma pesquisa com métodos combinados (MORAN-ELLIS et al., 2006). Os dados quantitativos foram analisados com o apoio do software Sphinx e os qualitativos com o apoio do Atlas.ti. Na descrição dos procedimentos metodológicos de sua pesquisa o autor detalha as funcionalidades do *software* utilizado: codificação, armazenamento, busca e recuperação, ligação dos dados, desenvolvimento de anotações, exposição dos dados e mapeamento gráfico. Finalmente, o pesquisador informa sobre a utilização de redes conceituais em sua análise de dados.

No capítulo de apresentação dos resultados, o autor não informa o número de códigos gerados e nem se houve codificação intermediária. No entanto, utiliza os recursos visuais do Atlas.ti para mostrar as relações entre os resultados qualitativos e as resultados quantitativos. Por exemplo, um dos resultados quantitativos apresentados é o percentual de professores que entendem manter um relacionamento próximo dos alunos. Em seguida, é apresentada uma rede com os fragmentos de textos obtidos das justificativas dos professores, que evidenciam os dados anteriores.

Este tipo de procedimento é seguido durante toda esta etapa da apresentação dos resultados, num total de doze figuras obtidas a partir do software, mostrando redes com as justificativas dos professores, logo após a apresentação de dados quantitativos. Esta forma de apresentação dos resultados se mostrou interessante, pois permite a verificação imediata pelo leitor dos motivos que levaram aos resultados quantitativos, num exemplo de combinação de dados quantitativos e qualitativos.

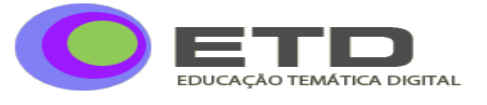

### **Terceiro exemplo - Utilização de CAQDAS para tratar dados na forma de textos e imagens**

A dissertação de Rodrigues (2008) teve como objetivo verificar a concepção do ensino religioso dos professores do ensino fundamental do estado do Paraná e utilizou o Atlas.ti como *software* de apoio. Os dados foram coletados durante um simpósio que reuniu cerca de trezentos e cinqüenta professores. Durante o simpósio, estes professores foram solicitados a preencher um documento com três tipos de informações: a) dados demográficos, como gênero, formação, tempo de docência e tempo de docência no ensino religioso; b) uma frase de autoria do professor sobre o papel do ensino religioso na educação dos alunos do ensino fundamental e c) um desenho sobre o mesmo tema. As concepções do ensino religioso foram verificadas a partir das frases e dos desenhos. Os dados demográficos foram utilizados para gerar atributos que permitiram analisar os resultados sob diferentes perspectivas.

Durante a fase de preparação dos dados os desenhos foram digitalizados e os dados textuais foram transcritos para formato MS Word, gerando um documento para cada respondente. Houve então o processo de indexação, de forma que cada imagem estivesse relacionada com o documento correspondente. Na fase de tratamento e análise dos dados, a pesquisadora usou os recursos de codificação do Atlas.ti para trabalhar as frases e as imagens, que em alguns casos somente faziam sentido quando analisadas em conjunto, como pode ser observado neste comentário da autora: "nesse caso, um documento complementa o outro, pois só o desenho (no início minha opinião, comprovada depois pelo grupo) parecia não apresentar uma relação com a educação religiosa" (p. 66). Esta observação é interessante, pois mostra um processo claro de informações complementares de diferentes tipos. Ao final da descrição do processo de análise, a pesquisadora detalha cuidadosamente o processo de codificação dos dados textuais e dos desenhos.

A apresentação dos resultados é iniciada com a descrição das quatro concepções do ensino religioso que emergiram dos dados: a) transmissão ou desenvolvimento de valores, moral e ética; b) resposta às questões existenciais; c) o estudo das tradições religiosas e a manifestação do sagrado e d) área de conhecimento. Estas concepções são apresentadas em um quadro, acompanhadas dos indicadores obtidos durante a análise dos dados. Numa segunda etapa da apresentação dos resultados a pesquisadora detalha as concepções do ensino religioso dos professores de Geografia analisados, seguidas das concepções dos professores de Filosofia, Pedagogia e História. Para cada professor é apresentada uma representação

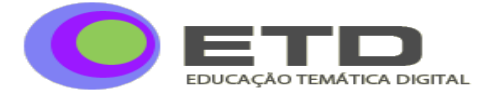

gráfica com o desenho e seu relacionamento os indicadores obtidos no processo de análise. A descrição é bastante detalhada. Nos apêndices da dissertação a autora incluiu uma tabela com as referências dos dados, um quadro com todos os códigos obtidos na exploração dos documentos Word, e todas as representações gráficas detalhadas da análise dos dados. Estas informações, apoiadas pelas descrições do processo de análise no corpo do trabalho, trazem transparência aos processos da pesquisa.

### **CONSIDERAÇÕES FINAIS**

Nosso objetivo neste artigo foi abordar a utilização de CAQDAS no contexto da pesquisa qualitativa em Educação. Procuramos apresentar os aspectos técnicos relacionados ao tema até um ponto onde o texto não corra o risco de envelhecer, pois estes *softwares* mudam rapidamente. A utilização de um CAQDAS representa uma significativa mudança na forma de lidar com os dados qualitativos. Apesar de haver uma grande proximidade entre o pesquisador e os dados de sua pesquisa, que estarão a um ou dois cliques de distância, estes dados serão mostrados na tela de um computador. Será possível fazer anotações, mas não serão mais usados lápis, canetas coloridas e marcadores e sim, o teclado e o *mouse*.

É necessário refletir e ter consciência destes aspectos. Analisar dados a partir de um CAQDAS significa ficar dias, semanas ou meses em frente a uma tela. Todo o processo exige uma grande interação entre o pesquisador e o *software*. No entanto, é substancialmente diferente ler uma folha de papel e ler a tela de um computador. Assim, pesquisadores com dificuldades para uso de recursos informatizados devem considerar estes aspectos antes de optar por qualquer tipo de ferramenta.

A pesquisa qualitativa em Educação apresenta oportunidades interessantes para utilização de CAQDAS. O uso das tecnologias de informação e comunicação nos processos educativos, a inclusão digital e a popularização da internet são fatores que estão mudando a forma de relacionamento entre docentes e discentes e a forma como os recursos acadêmicos são geridos. Estas mudanças produzem novas necessidades de pesquisa e geram novos tipos de dados, como os milhares de filmes divulgados diariamente e os milhões de palavras digitados nos *blogs* e salas de bate papo dos cursos ministrados a distância ou nas redes sociais.

Como um comentário final, lembramos que nenhum dos *softwares* tipo CAQDAS disponíveis atualmente trabalha com inteligência artificial. Isto é, eles não tomam decisões sobre o que analisar ou como analisar. Não decidem o que codificar nem quais categorias ou

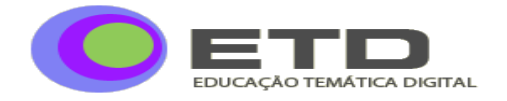

temas deverão ser gerados. Não conseguem saber quais dados devem ser relacionados entre si. Não têm recursos para decidir o que será representado nos mapas conceituais. Não sabem quais consultas ou perguntas fazer aos dados. Não podemos esquecer o significado da sigla CAQDAS – software de apoio a análise de dados qualitativos - pois eles apenas executam o que o pesquisador solicitar. Se bem utilizados, podem trazer grandes benefícios à pesquisa. Se utilizados de forma equivocada, por pesquisadores inexperientes, não podem ser responsabilizados pelos resultados. O pesquisador continua o responsável pela pesquisa.

### **REFERÊNCIAS**

ANDRÉ, M. Pesquisa em Educação: buscando rigor e qualidade. **Cadernos de Pesquisa**, n. 113, p. 51-64, jul. 2001.

BASIT, T. N. Manual or eletronic? The role of coding in qualitative data analysis. **Educational Research**, v. 45, n. 2, p. 143-154, 2003. Disponível em: [<http://www.tandf.co.uk/journals>](http://www.tandf.co.uk/journals). Acesso em: 4 out. 2010.

BLISMAS, N. G.; DAINTY, A. R. J. Computer-aided qualitative data analysis: panacea or paradox? **Building Research & Information**, v. 31, n. 6, p. 455-463, 2003. Disponível em: [<http://www.informaworld.com/smpp/title~content=t713694730](http://www.informaworld.com/smpp/title~content=t713694730) >. Acesso em: 2 set. 2010.

EVANGELISTA, A. M. **A região no ensino de geografia**: fundamentos da prática professoral. Tese (Doutorado em Educação) – Universidade do Ceará, Faculdade de Educação, Ceará, 2007. Disponível em:

[<http://www.teses.ufc.br/tde\\_busca/arquivo.php?codArquivo=1098>](http://www.teses.ufc.br/tde_busca/arquivo.php?codArquivo=1098). Acesso em: 5 out. 2010.

FILLION, G. et al. Integrating information and communication technologies into higher education: investigating onsite and online students` points of view. **Open Learning**, v. 24, n. 3, p. 223-240, nov. 2009. Disponível em:

[<http://www.tandf.co.uk/journals/carfax/02680513.html>](javascript:__doLinkPostBack(). Acesso em: 5 dez. 2010.

FLICK, U. **Introdução à pesquisa qualitativa**. 3. ed. Porto Alegre: Artmed, 2009. 405p.

FLORES, G. J. **Análisis de datos cualitativos**: aplicaciones a la investigación educativa. Barcelona: PPU, 1994.

GARCIA-HORTA, J. B.; GUERRA-RAMOS, M. T. The use of CAQDAS in educational research: some advantages, limitations and potential risks**. International Journal of Research & Method in Education**, v. 32, n. 2, p. 151-165, 2009. Disponível em: < [http://dx.doi.org/10.1080/17437270902946686>](http://dx.doi.org/10.1080/17437270902946686). Acesso em: 5 set. 2010.

GHEDIN, E.; FRANCO, M. A. S. **Questões de método na construção da pesquisa em educação**. São Paulo, SP: Cortez, 2008, 264p.

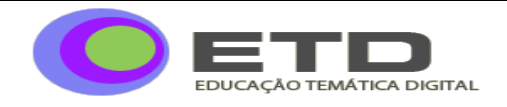

GÓMEZ, G. R.; FLORES, J. G.; JIMÉNEZ, E. G. **Metodología de la investigación cualitativa**. 2. Ed. Málaga: Ediciones Aljibe, 1999.

GUEDIN, E.; AQUARIO, D. Moving towards multidimensional evaluation of teaching in higuer education: a study across four faculties. **High Education**, n. 56, p. 583-597, 2008. Disponível em: [<http://dx.doi.org/10.1007/s10734-008-9112-x](http://dx.doi.org/10.1007/s10734-008-9112-x) >. Acesso em: 5 set. 2010.

JOHNSTON, L. Software and method: reflections on teaching and using QSR NVivo in Doctoral Research. **International Journal of Social Research Methodology**, v. 9, n. 5, p. 379-391, 2006. Disponível em: < http://dx.doi.org/10.1080/13645570600659433 >. Acesso em: 5 set. 2010.

KELLE, U. Análise com auxílio de computador: codificação e indexação. In: BAUER, M. W.; GASKELL, G. **Pesquisa qualitativa com texto, imagem e som**: um manual prático. Petrópolis: Vozes, 2007. p. 393-415.

LEWINS, A.; SILVER, C. Choosing a CAQDAS package. 6. ed. **CAQDAS Networking Project and Qualitative Innovations in CAQDAS Project**. 2009. Disponível em: [<http://caqdas.soc.surrey.ac.uk/PDF/2009ChoosingaCAQDASPackage.pdf](http://caqdas.soc.surrey.ac.uk/PDF/2009ChoosingaCAQDASPackage.pdf) >. Acesso em: 10 out. 2010.

MACMILLIAN, K.; KOENIG, T. The won factor: preconceptions and expectations for data analysis software in qualitative research. **Social Science Computer Review**, n. 22, p. 179- 186, 2004. Disponível em < [http://ssc.sagepub.com/content/22/2/179>](http://ssc.sagepub.com/content/22/2/179). Acesso em: 3 set. 2010.

MAZUR, A. **O discurso dos docentes da educação profissional como norteador de uma proposta de educação continuada a distância**. Dissertação (Mestrado em Educação) – Universidade Católica do Paraná, Centro de Tecnologia e Ciências Humanas, Curitiba, PR, 2007. Disponível em:

[<http://www.biblioteca.pucpr.br/tede//tde\\_busca/arquivo.php?codArquivo=843>](http://www.biblioteca.pucpr.br/tede/tde_busca/arquivo.php?codArquivo=843). Acesso em: 8 out. 2010.

MERRIAN, S. B. **Qualitative research and case study applications in education**. 2. ed. São Francisco, USA: Jossey-Bass, 1998. 275p.

MORAN-ELLIS, J. et al. Triangulation and integration: processes, claims and implications. **Qualitative Research**. v.6, n. 1, p. 45-59, 2006. Disponível em:  $\langle \frac{\text{http://qri.sagepub.com/content/6/1/45}}{2} \rangle$ . Acesso em: 2 out. 2010.

RAMBAREE, K. Bringing Rigour in qualitative social research: the use of a CAQDAS. **UOM Research Journal**, v. 13A, 2007. Disponível em: [<http://vcampus.uom.ac.mu/rci/resjournal/pastissue.php?ujid=3>](http://vcampus.uom.ac.mu/rci/resjournal/pastissue.php?ujid=3). Acesso em 30 set. 2010.

RICHARDS, T. An intellectual history of NUD\*IST and NVivo. **International Journal of Social Research Methodology**, Londres, v. 5, n. 3, p. 199-214, 2002. Disponível em: [<http://www.informaworld.com/smpp/title~content=t713737293~db=all](http://www.informaworld.com/smpp/title~content=t713737293~db=all) >. Acesso em: 27 set. 2010.

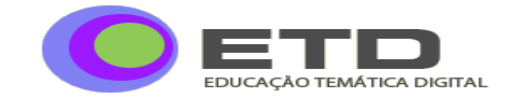

RODRIGUES, E. M. F. **Em riscos e rabiscos**: concepções de ensino religioso dos docentes do ensino fundamental do estado do Paraná – possibilidades para uma formação de professores. Dissertação (Mestrado em Educação) – Pontifícia Universidade Católica do Paraná, Faculdade de Educação, Curitiba, PR. 2008. Disponível em: [<http://www.biblioteca.pucpr.br/tede//tde\\_busca/arquivo.php?codArquivo=1165>](http://www.biblioteca.pucpr.br/tede/tde_busca/arquivo.php?codArquivo=1165). Acesso em: 8 out. 2010.

ROSA, G. F. **Corpos jovens como superfície de inscrição de textos culturais**: recados para a educação escolar. Dissertação (Mestrado em Educação) – Universidade Federal do Rio Grande do Sul, Faculdade de Educação, Porto Alegre, 2004. Disponível em: <<http://hdl.handle.net/10183/6424> >. Acesso em: 8 out. 2010.

TESCH, R. **Qualitative research**: analysis types and software tools. New York: Falmer Press, 2002. 330p.

WEITZMAN, E. MILES, M. B. **Computer programs for qualitative data analysis**: a software sourcebook. Thousand Oaks, USA: Sage Publications, 1995. 371p.

WICKHAM, M.; WOODS, M. Reflecting on the strategic use of CAQDAS to manage and report on the qualitative research process. **The Qualitative Report Journal,** Flórida, v.10, n.4, p. 687-702, 2005. Disponível em: [<http://www.nova.edu/ssss/QR/](http://www.nova.edu/ssss/QR/) >. Acesso em 5 out. 2010.

> Recebido em: 10/12/2010 Publicado em: 22/06/2011